# **Aba Malha Acabada (CCTTGT608TAB1)**

Esta documentação é válida para todas as versões do Consistem ERP.

### **Pré-Requisitos**

Não há.

#### **Acesso**

Módulo: Industrial - PPCP Tinturaria/Estamparia

Grupo: Consultas Gerais da Tinturaria

[Consulta de Estoque X Etiquetas de Malha Acabada \(CCTTGT608\)](https://centraldeajuda.consistem.com.br/pages/viewpage.action?pageId=134884595)

## **Visão Geral**

O objetivo desta aba é visualizar os dados da malha acabada vinculados na sequência de cálculo relacionada.

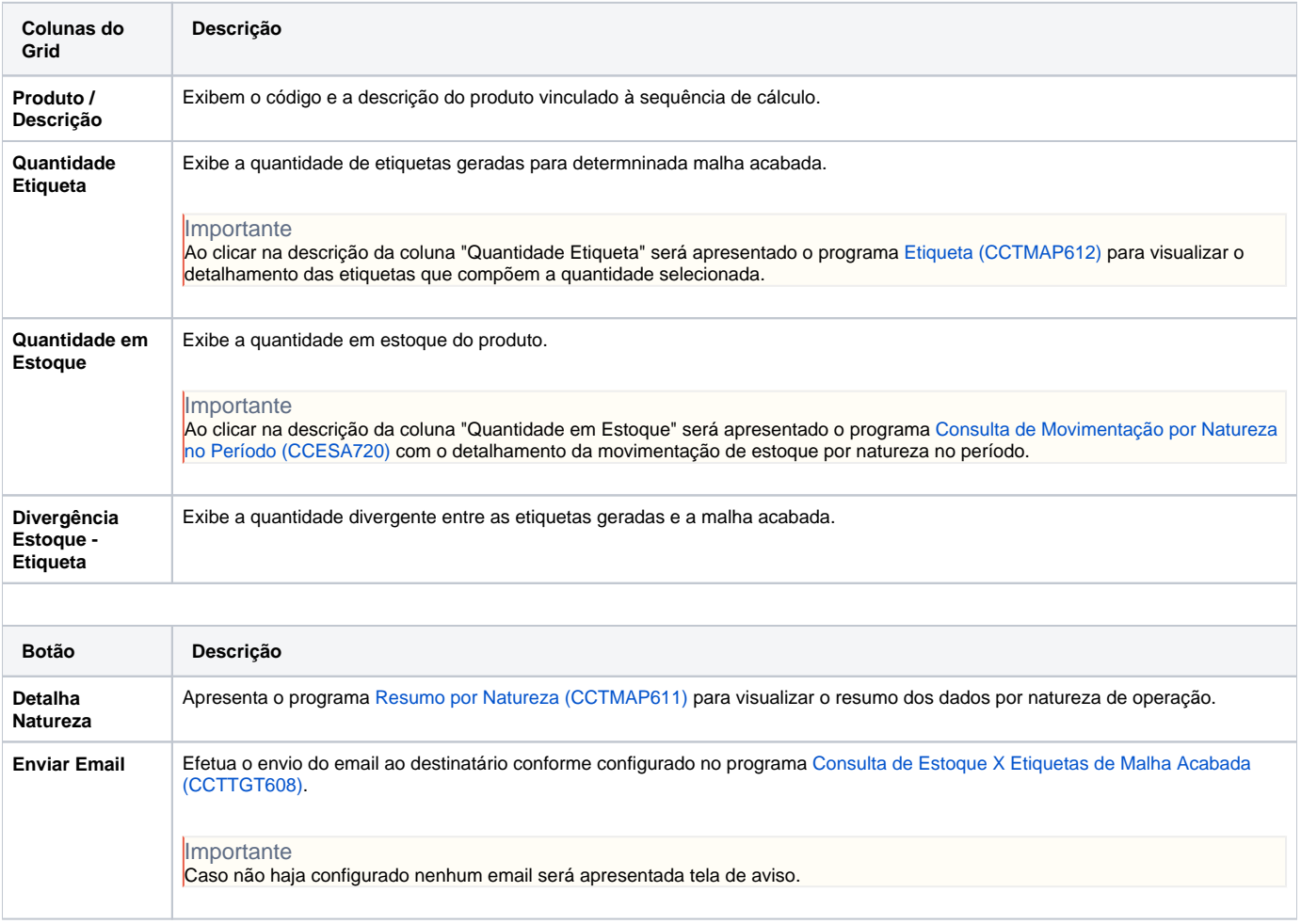

#### Atenção

As descrições das principais funcionalidades do sistema estão disponíveis na documentação do [Consistem ERP Componentes.](http://centraldeajuda.consistem.com.br/pages/viewpage.action?pageId=56295436) A utilização incorreta deste programa pode ocasionar problemas no funcionamento do sistema e nas integrações entre módulos.

# Exportar PDF

Esse conteúdo foi útil?

Sim Não